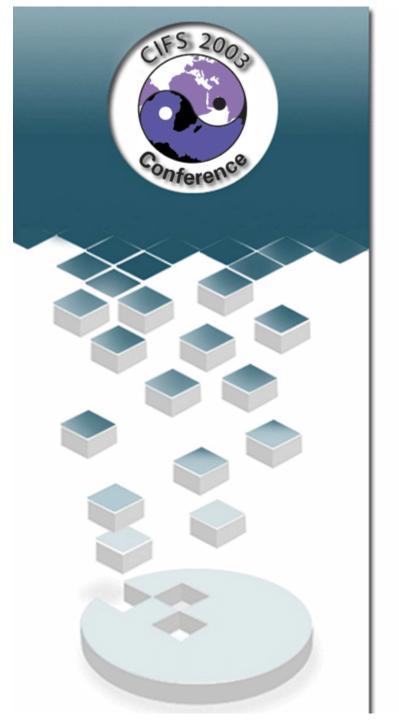

# Tutorial: Migration from NT4 to Samba-3

John H Terpstra
Samba-Team
jht@samba.org

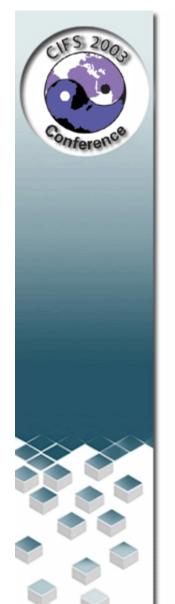

## **Agenda**

- NT4 to Samba-3 Migration
  - Review Chapter 31
- Review New Samba-HOWTO
  - Chapters 30, 11, 12, 20-24
- Live Conversion from NT4 PDC to Samba-3 PDC

Please turn to chapter 31 of the HOWTO

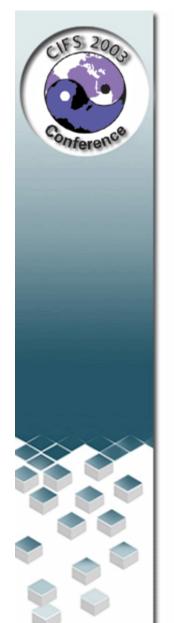

## Why Migrate?

- Improve manageability
- Improved User Functionality
- Cost control (reduction)
- Reduce exposure NT4 Obsoleted
- Avoid MS License 6 implications
- Reduce dependency on technology single supplier

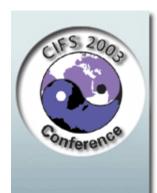

## Why Integrate?

- Leverage Active Directory
- Preserve existing IT investments
- Do not reinvent infrastructure
- Adding storage not replacing
  - NAS / Device / Server decision
- Fear
- Staff Familiarity

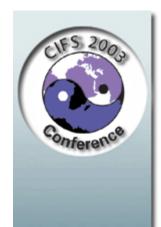

#### Samba-3 v's MS Windows NT

- Cost of ownership
- Support availability with NO strings attached
- Features that future life
- Stability, Reliability, Performance,
   Manageability

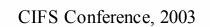

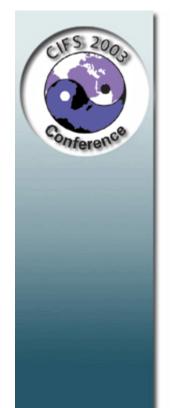

## Missing from Samba-3

- NT4 Domains -> Win2K and Active Directory
  - Group Policies now go into ADS
    - ◆Machine / System Policies
    - **♦**User Policies
  - Logon Scripts can be in ADS
  - Application and Menu Control in ADS
  - Software controls now in Active Directory

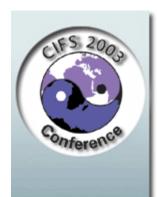

## **Planning Migration**

- Read Samba-3 documentation
- Identify environment differences
- Understand what needs to be migrated
- Design BEFORE migration
  - Know how differences will be handled
  - Educate users sos they know what to expect

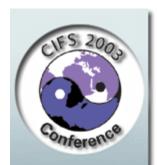

## **Impact of Site Size**

- There are 3 major Site Types
  - <= 50 Users</p>
    - **◆Want simple conversion with NO pain**
  - 50 250 Users
    - Want new features
    - **◆**Can manage some in-house complexity
  - Large Scale Sites
    - ◆Solution / Implementation MUST scale well, complex needs
    - **◆**Cross departmental decision process
    - **◆Local expertise in most areas**

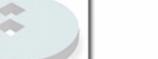

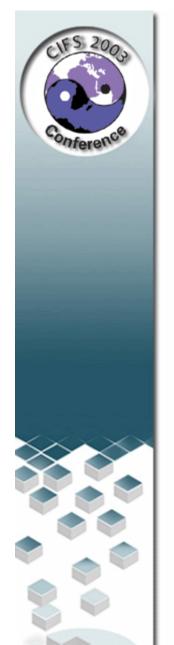

## **Planning for Success**

- Decide which approach is needed 3
   Choices
  - Simple Conversion (total replacement)
  - Upgraded Conversion (could be one of integration)
  - Complete Redesign (completely new solution)
- Take sufficient time
  - Avoid Panic
  - Test ALL assumptions

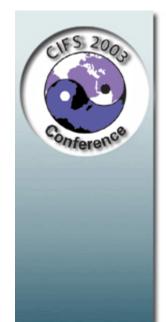

## **Simple Conversion**

- Keep Implementation Simple
- Suck all accounts from NT4 into Samba-3
  - Make least number of operational changes
  - Take least amount of time to migrate
- Live versus Isolated Conversion
  - Integrate Samba-3 then migrate while users are active
- Change of control (ie: swap out)

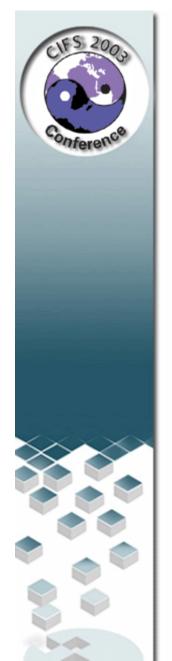

## **Upgraded Conversion**

- Translate NT4 features to new host OS features
- Copy and improve
  - Old environment to Samba-3
  - Make progressive improvements
- Minimise user impact
- Maximise functionality
- Take advantage of lower maintenance opportunity

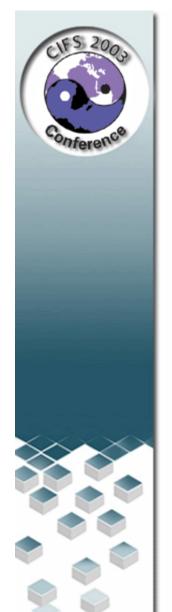

## **Complete Network Redesign**

- Decide
  - Authentication
    - database location and access
  - ID Mapping
    - Dynamic or Fixed
  - Desktop Management Methods
- Identify Needs for:
  - Manageability, Scalability, Security,
     Availability

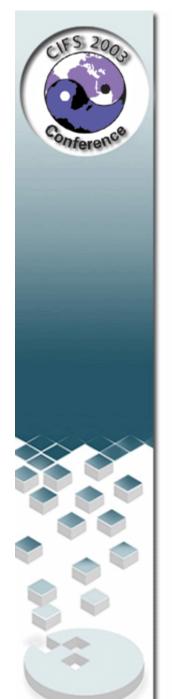

## **Implementation - I**

- Authentication database back end
  - Winbind
    - ◆External Samba or NT4/200x server
      - External server could use Active Directory or NT4
         Domain
    - ◆Can use pam\_mkhomedir.so to auto-create home dirs
  - Database type
    - ◆smbpasswd, tdbsam, Idapsam, MySQL

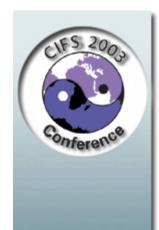

## Implementation – II

- Access Control:
  - On the Share itself Use NT4 Server Manager
  - On the file system
  - Unix permissions on files and directories
  - Posix ACLs enablement in file system?
  - Through Samba share parameters
    - ◆Not recommended except as only resort

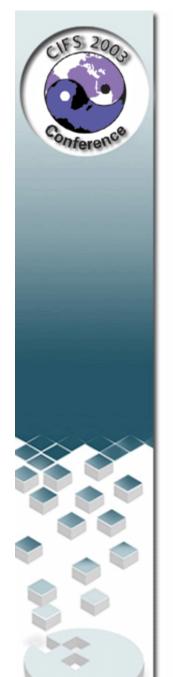

## Implementation – III

- Policies
  - Group Policy Editor (NT4)
    - **◆**User and Group Profiles
      - Watch out for bleed-through effect
      - Migrate or create new ones
    - ◆Platform specific so use platform tool to change from a Local to a Roaming profile
    - ◆Can use new *profiles* tool to change SIDs (NTUser.DAT)

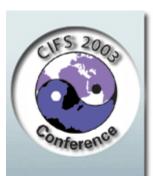

## **Implementation - IV**

- Logon Scripts
  - Location
  - Dynamic Generation

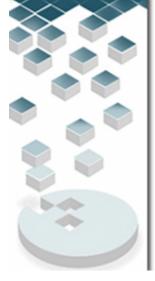

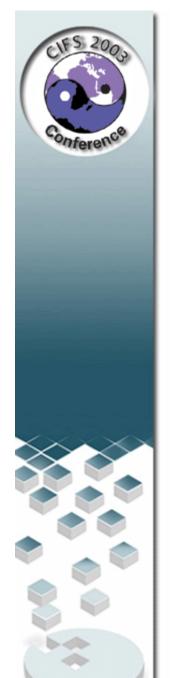

## Samba Implementation Choices – V

- User and Group mapping to Unix/Linux
  - username map facility may be needed
  - Use smbgroupedit to connect NT4 groups to Unix groups
  - Use pdbedit to set/change user configuration

#### **NOTE:**

 If migrating to LDAP back end it may be easier to dump initial LDAP database to LDIF, then edit, then reload into LDAP

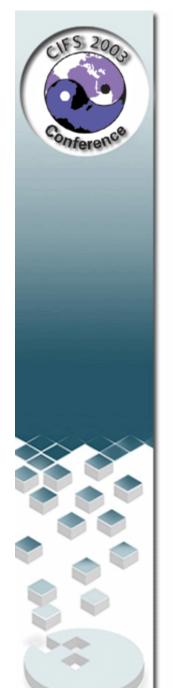

## Samba Implementation Choices – VI

- OS specific scripts / programs may be needed
  - Add / delete Users
    - ◆Note OS limits on size of name
      - Linux 8 chars
  - Add / delete machines
    - Applied only to domain members
      - Note: up to 16 chars
  - Add / delete Groups
    - ◆Linux limit is 16 char, no spaces and no upper case chars (groupadd)

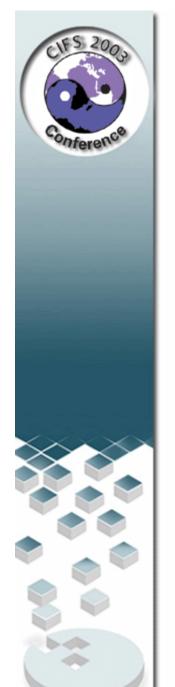

## **Migration Tools**

- Domain Control (NT4 Style)
- Profiles, Policies, Access Controls, Security
  - Migration Tools
    - ◆Samba: net, rpcclient, smbpasswd, pdbedit, profiles, editreg
    - ◆Windows: NT4 Domain User Manager, Server Manager (SrvTools and NEXUS)
- Authentication
  - New SAM back end (smbpasswd, tdbsam, Idapsam, mysql)

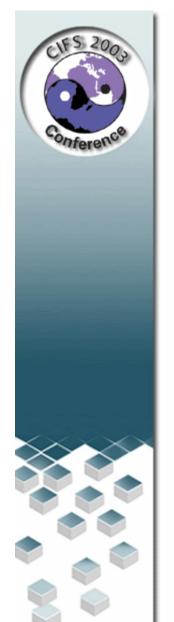

#### **Future Outlook**

- Management and Control Tools
- Extended Windows Registry integration
- Samba AD Policy Implementation
  - Group Policy Object handling
  - Support for new nested group memberships
  - Machine policy implementation
- Roll-out and Deployment enhancements

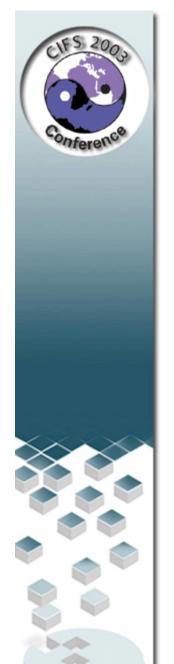

### **Background Information**

- Samba-HOWTO-Collection
  - Official Team Documentation
  - Official Samba-3 HOWTO and Reference Guide
    - ♦In Print Nov 2003
- Samba Web site
- Man pages
- SWAT Home page

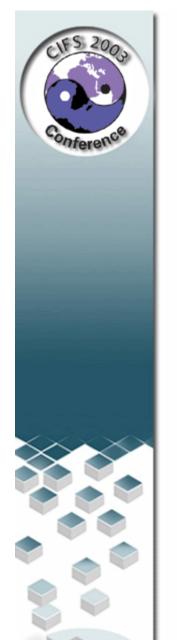

#### **Summarize So Far ...**

- Migration from NT4 PDC to Samba can be done now
- Samba-3 misses some Windows 200x/XP features
  - Samba-3 features compensate for forgone
     Windows functionality
- Planning and clean implementation will be key to deployment success

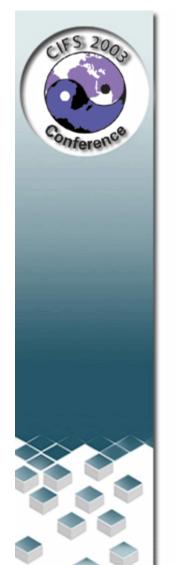

## Chapter 11 – Passdb

- Samba-3 supports multiple concurrent backends
  - smbpasswd, tdbsam, Idapsam, mysql, xml
- LDAP is only suitable backend for distributed infrastructures
  - PDC + BDCs
    - ◆Need to use *idmap backend* to ensure consistent UID/GIDs across network
  - Alternative to Active Directory

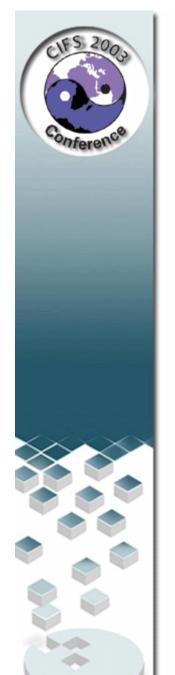

#### Passdb tools

- New tools for managing passdb data:
  - Pdbedit
    - ◆Manages detailed content of passdb backend
    - Used together with smbpasswd
    - **◆**Can migrate data between backends
  - Need to understand importance of correct LDAP Schema design
    - ◆Also need to have site-specific scripts to manage LDAP backends

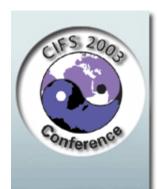

## Chapter 12 – Group Mapping

- Samba-3 has group\_mapping.tdb file
  - Stores relationships between UNIX Groups and Windows NT Groups
  - New Tool:
    - ◆net groupmap ...
  - Ties with Winbind
    - Winbindd now does all ID Mapping
      - le: Handles UNIX ID to Windows SID mapping
        - Uses files: winbindd\_cache.tdb, winbindd\_idmap.tdb

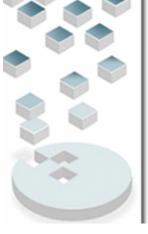

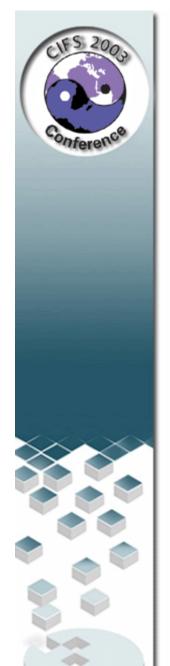

## **Chapter 20 – VFS Modules**

- New Modules
  - audit
  - extd\_audit
  - fake\_perms
  - recycle
  - netatalk
- New configuration syntax
  - No longer supports external config files
  - Use in-line configuration settings in smb.conf

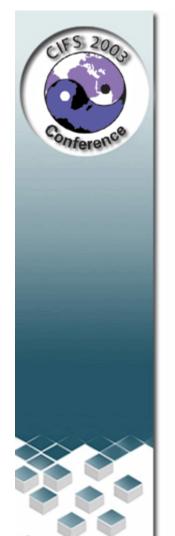

## Chapter 21 – Winbind

- Note 3 Components
  - PAM Authentication (pam\_winbind.so)
  - NSS Identity Resolution (libnss\_winbind.so\_)
  - IDMAP Handling
- Winbindd is MUCH more important in Samba-3 than it previously was

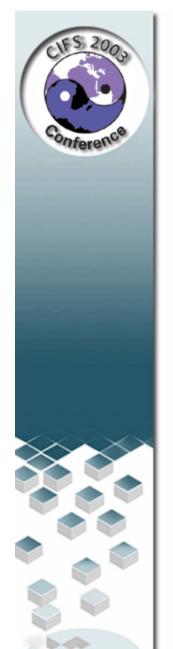

## **Chapters 22 - 24 – Environment Control**

- Need to be informed about
  - Remote Management Options
  - Logon Script Magic
  - Policy Handling
  - Profile Management
    - **◆**Particularly as relates to Group Policy Objects in AD
- Management Tools for the above!

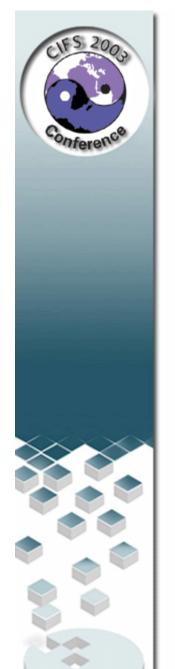

### Chapter 26 – PAM

- Some PAM implementation support new configuration options
  - Documented
- Need to know how to configure PAM for UNIX / Linux local logins using SMB passdb backend database Accounts
- Opportunity for distributed authentication

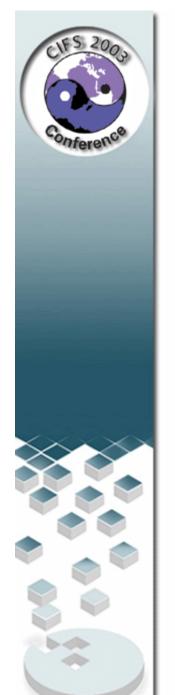

## **Live Migration**

- Demonstration of NT4 PDC to Samba PDC
  - Using tdbsam (for simplicity)

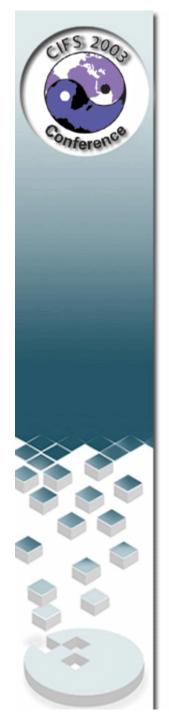

## Discussion / Questions / Feedback

**Nothing Ever Ends: Every Conclusion Is a New Start!**